# **robo para fazer apostas esportivas**

- 1. robo para fazer apostas esportivas
- 2. robo para fazer apostas esportivas :código promocional brazino777 grátis
- 3. robo para fazer apostas esportivas :1xbet ne

#### **robo para fazer apostas esportivas**

#### Resumo:

**robo para fazer apostas esportivas : Faça parte da ação em mka.arq.br! Registre-se hoje e desfrute de um bônus especial para apostar nos seus esportes favoritos!**  contente:

s apostas esportivas, encontrar um site confiável e seguro é de extrema importância. Um dos sites de apostas online que vem se destacando no cenário brasileiro é o Dafabet. te artigo, vamos falar sobre porque o Dafabet é uma ótima opção para os moradores de tos que desejam se aventurar no mundo das apostas esportivas. O Dafabet é um site de stas online com licença internacional e que atende a milhões de usuários em robo para fazer apostas esportivas todo o

Uma aposta simples da cidade do Rio de Janeiro - RJ foi a única vencedora do concurso 2618 da Lotofácil, realizado na noite de hoje (20), em robo para fazer apostas esportivas São Paulo. Os números

sorteados foram 01-02-03-04-05-06-07-09-11-16-17-18-19-20-25. A Caixa informou que o bilhete premiado vai levar sozinho um prêmio total de R\$ 1.644.717,11.

Além da aposta

que levou a faixa principal, a Lotofácil contemplou outros 162 bilhetes com 14 acertos. O prêmio para cada um deles ficou em robo para fazer apostas esportivas R\$ 2.128,77. A arrecadação total do concurso

2618 foi de R\$ 16.778.052,50, segundo a Caixa.

O sorteio ainda teve 7.027 vencedores

com 13 acertos, 78.696 com 12 e 504.196 com 11.

O próximo sorteio da Lotofácil está

marcado agora para amanhã (21). O evento do concurso 2619 terá transmissão ao vivo na internet por meio do canal oficial da Caixa no YouTube. O prêmio fica estimado em robo para fazer apostas esportivas

R\$ 1,5 milhão.

Como participar do próximo sorteio da Lotofácil?

Você pode fazer a sua

aposta na Lotofácil até uma hora antes do sorteio nas lotéricas credenciadas e no site oficial da Caixa. Ou seja, é possível registrar o seu jogo até às 19h do dia do

concurso. São 25 números disponíveis, e as apostas são feitas em robo para fazer apostas esportivas jogos de 15 a 20

dezenas escolhidas. A menor aposta agora custa R\$ 2,50, enquanto a mais cara chega a mais de R\$ 38,7 mil. Também é possível usar a "Surpresinha" para deixar o sistema escolher os números por você.

Qual é a chance de ganhar o prêmio máximo da Lotofácil?

Com a aposta mínima (R\$ 2,50), jogando 15 dezenas, a chance de acertar todas elas é de uma em robo para fazer apostas esportivas quase 3,3 milhões. Jogando com mais uma dezena, o valor do jogo

sobe para R\$ 40, mas as probabilidades aumentam: passam a ser de uma em robo para fazer

apostas esportivas pouco mais

de 204 mil. Quem apostar em robo para fazer apostas esportivas 20 números aumenta a chance de vitória para uma em

robo para fazer apostas esportivas 211. A Lotofácil tem ainda prêmios para quem acertar 14, 13, 12 e 11 pontos. Com a

menor aposta, a chance de ganhar pelo menos o prêmio de R\$ 5 é de uma em robo para fazer apostas esportivas 11.

Como

funciona o bolão da Lotofácil?

A Lotofácil também tem um bolão disponível para apostas

em robo para fazer apostas esportivas grupo. O preço mínimo cobrado pela Caixa nessa modalidade é de R\$ 10, e as

cotas de cada participante devem partir de R\$ 3. Nas apostas com 15 números, a quantidade de cotas permitidas varia entre duas e oito. Com 20 dezenas, serão permitidas até 100 cotas. É possível fazer até dez apostas por bolão entre 15 e 18

dezenas. Com 19, o número cai para seis. Jogando 20 números, é permitido fazer apenas uma aposta.

Tem outras dúvidas? Confira as respostas para as perguntas mais frequentes sobre a Lotofácil.

#### **robo para fazer apostas esportivas :código promocional brazino777 grátis**

isará obter uma VPN com muitos servidores dos EUA. Com a conexão INP confiável para u comoa NordVN de é possível alterar robo para fazer apostas esportivas localização do seu servidor em robo para fazer apostas esportivas - por

lo: Nova York ou Coloradoou qualquer outro estado onde esta plataforma esteja ! A melhor vP par dafanbit na robo para fazer apostas esportivas 2024 pode jogar De Qualquer lugar- CybernewS+nwyis :

Como TurDiendi Prepaid Play+1

No mundo dos jogos e apostas online, muitas dúvidas surgem ao longo do caminho. Uma delas é: "Você pode retirar robo para fazer apostas esportivas votação no PrizepickS?" Neste artigo de nós vamos responder essa pergunta a abordar outros tópico- importantes relacionados às probabilidade as oPrizPickeres pelo Brasil!

Como Funciona o Prizepicks

Antes de entrarmos no vivo do assunto, é essencial entender como funciona o Prizepicks. Tratase da uma plataforma em robo para fazer apostas esportivas fantasia esportiva que permite aos usuários criarem suas equipes desportiva a e competirrem por prêmios Em dinheiro! Os membros podem selecionar jogadores com diferentes times ou esportes; E os pontos serão concedidom para baser desempenho dos jogador selecionado ".

Você Pode Retirar Sua Aposta no Prizepicks?

Sim, é possível retirar suas apostas no PrizepickS. mas e importante ressaltar que existem algumas condições a serem atendidadas: Para poder tirar as ganânciaes de forma necessário ter um saldo mínimode R\$ 20,00 em robo para fazer apostas esportivas robo para fazer apostas esportivas conta; Ademais também É preciso verificara você contas completamente", fornecendo informações pessoais ou DE pagamento válidam!

## **robo para fazer apostas esportivas :1xbet ne**

## **Comércio exterior da China registra crescimento de 6,3% no**

#### **primeiro semestre**

Beijing, 7 jun (Xinhua) - As importações e exportações totais de bens da China cresceram 6,3% ano a ano robo para fazer apostas esportivas termos de yuan (moeda chinesa) nos primeiros cinco meses deste ano, mostraram dados oficiais divulgados nesta sexta-feira.

#### **Dados detalhados**

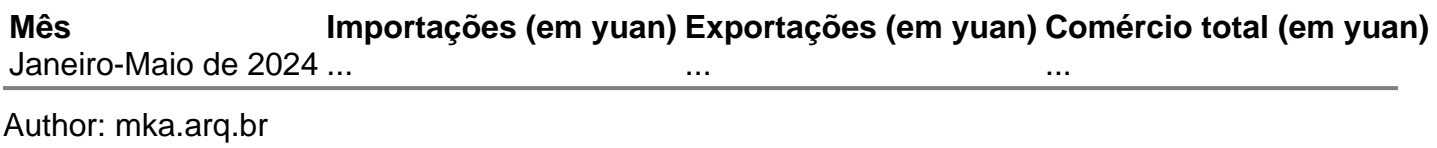

Subject: robo para fazer apostas esportivas Keywords: robo para fazer apostas esportivas Update: 2024/8/8 0:11:06